*mwp-468*

Intro -

### whitepaper (BMA: Bayesian model averaging) BMA [BMA] **BMA** commands  $(mwp-469)$

 $[BAYES]$  **Intro**  $(BY01)$ 

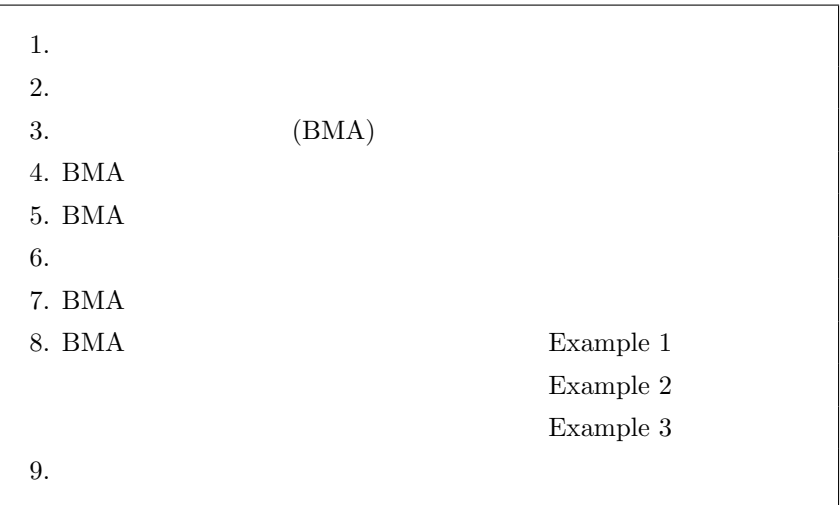

## 1. 背景

(model averaging)

き誘導される値 — によって表現されます。

(BMA: Bayesian model averaging)  $\hspace{1cm}$  "  $\mathbf{F}$ "
(posterior model probability) —  $\qquad$  (Bayes theorem)

(model uncertainty)  $\frac{1}{1}$ 

*<sup>⃝</sup>*c Copyright Math 工房; 一部 *⃝*c Copyright StataCorp LP (used with permission)

<span id="page-1-0"></span>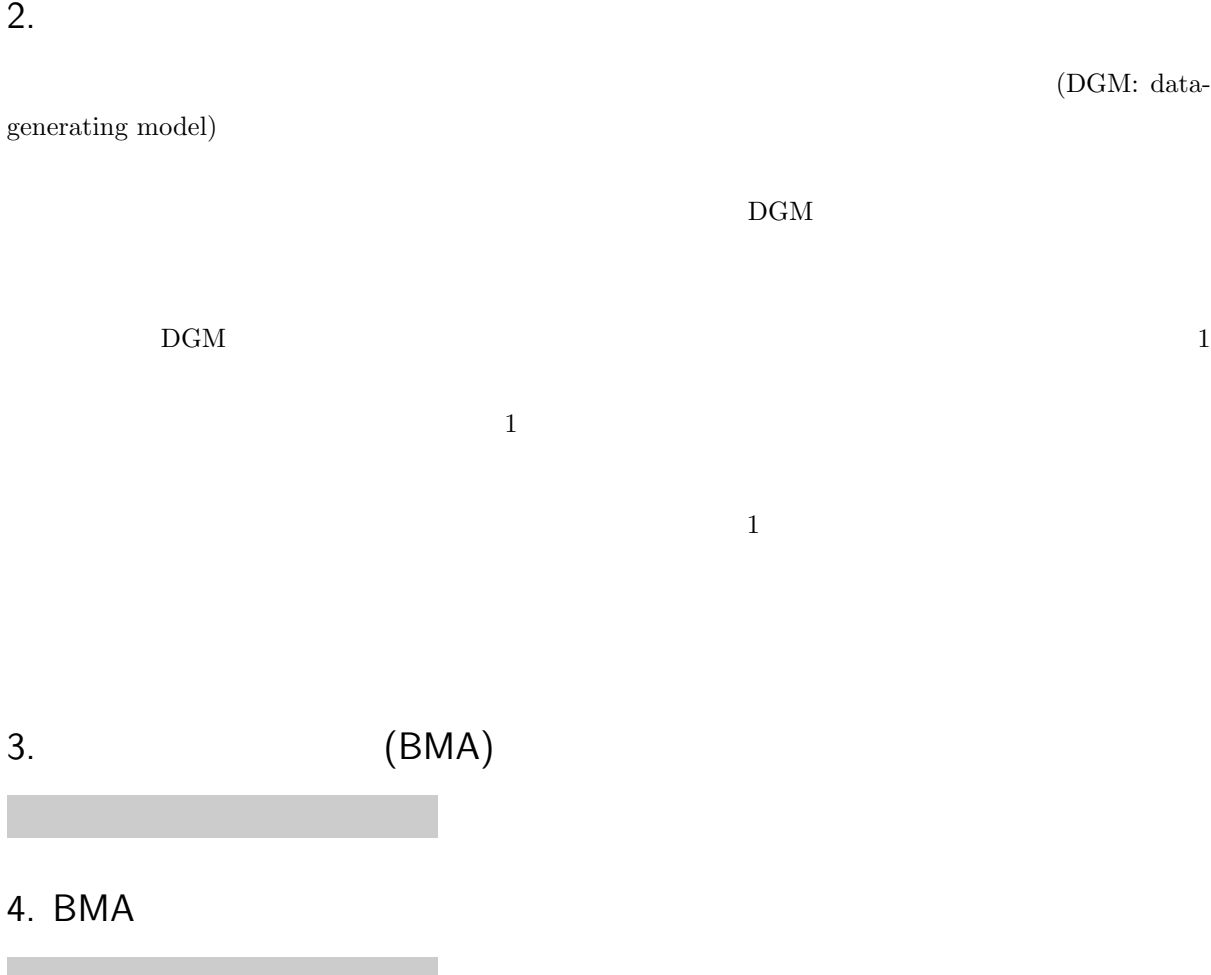

# 5. BMA

 $6.$ 

r.

# 7. BMA

# <span id="page-2-0"></span>8. BMA

 $\begin{minipage}[c]{0.75\textwidth} \centering \begin{minipage}[c]{0.75\textwidth} \centering \centering \textbf{Example} & \textbf{b} \texttt{main} \texttt{tro.dta} & \textbf{BMA} \end{minipage} \end{minipage} \vspace{0.05in}$ 

. use https://www.stata-press.com/data/r18/bmaintro.dta $^{\ast1}$ (Simulated data for BMA example)

$$
n = 200 \t\t\t p = 10 \t x1
$$

 $(DGM)$ 

```
y = 0.5 + 1.2 \times x2 + 5 \times x10 + \epsilon
```
 $\epsilon \sim N(0, 1)$ 

. summarize

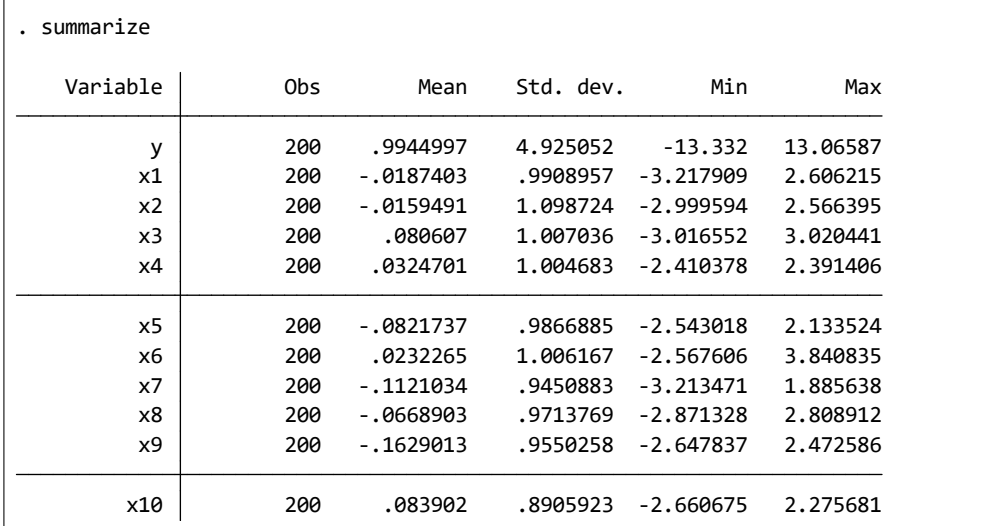

\*1 **The** *⊾* Example Datasets *⊳* Stata 18 manual datasets *Bayesian Model Averaging Reference Manual* [BMA] Intro

# $\triangleright$  Example 1: BMA

 $y \times 1-x10$ 

. regress y x1-x10

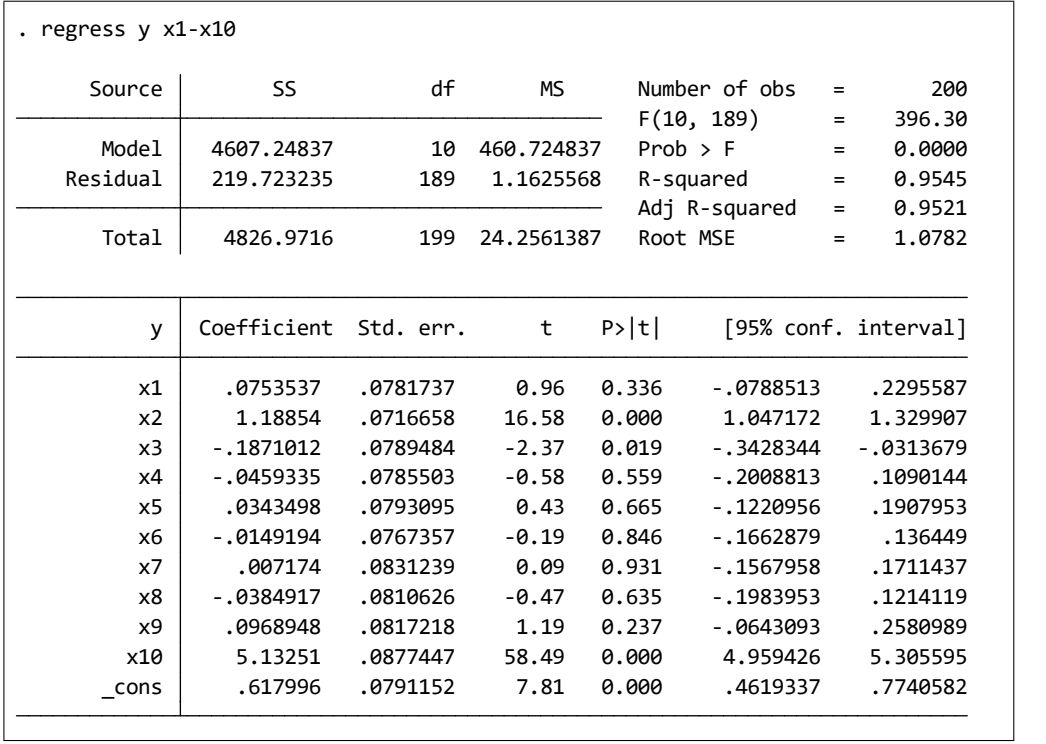

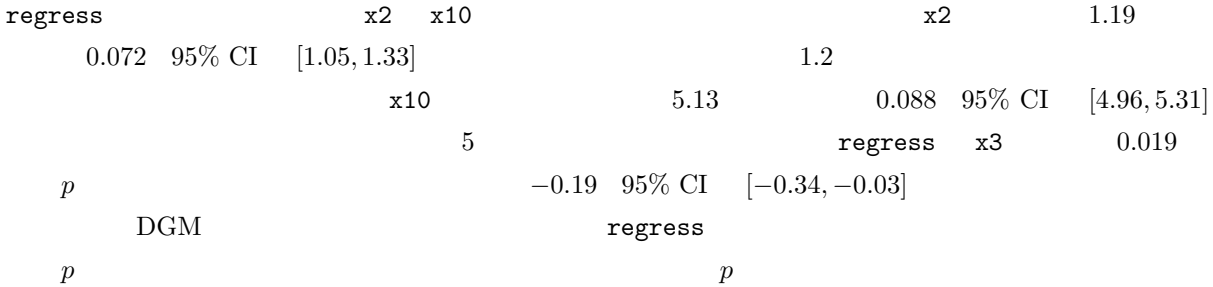

### ${\tt bmaregress} \hspace{2.5cm} {\tt BMA}$

- Statistics  $\triangleright$  Bayesian model averaging  $\triangleright$  Linear regression
- Model : Dependent variable: y
	- In-out predictors: x1-x10

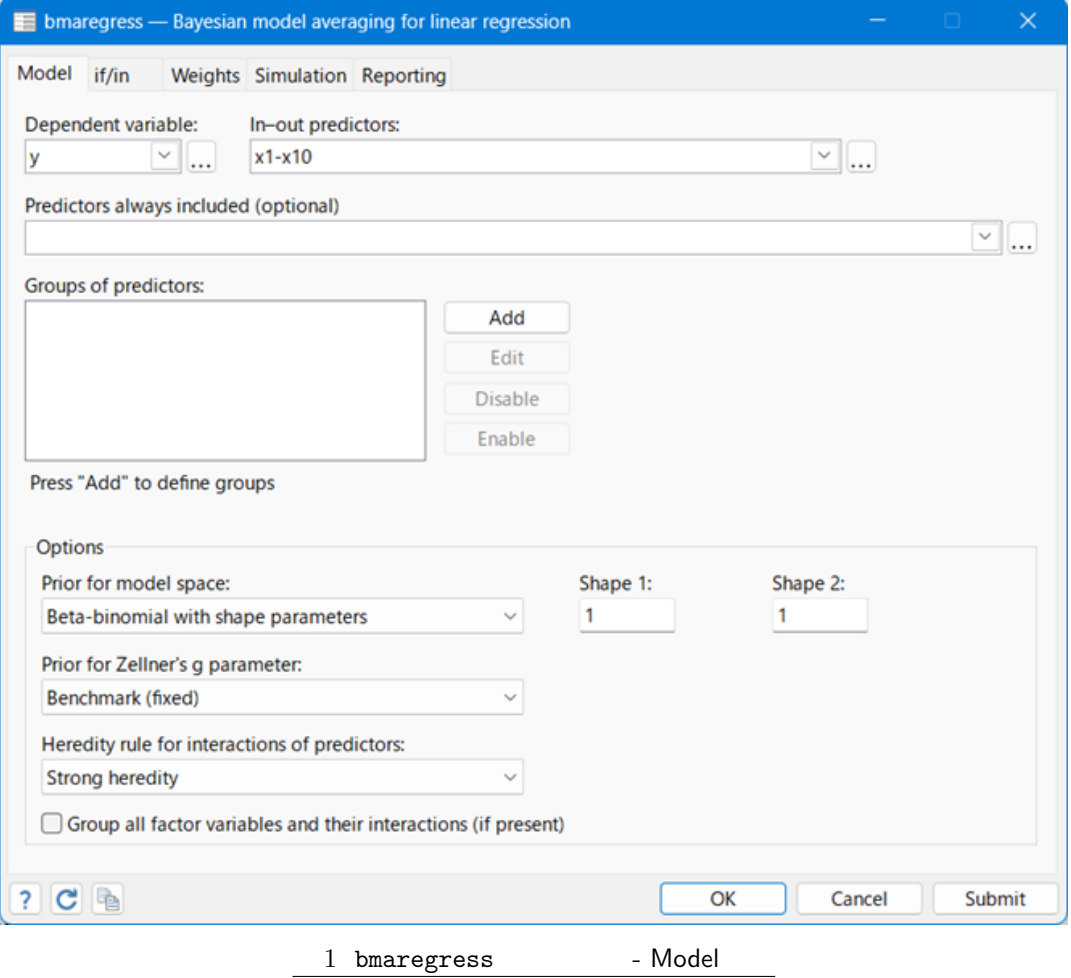

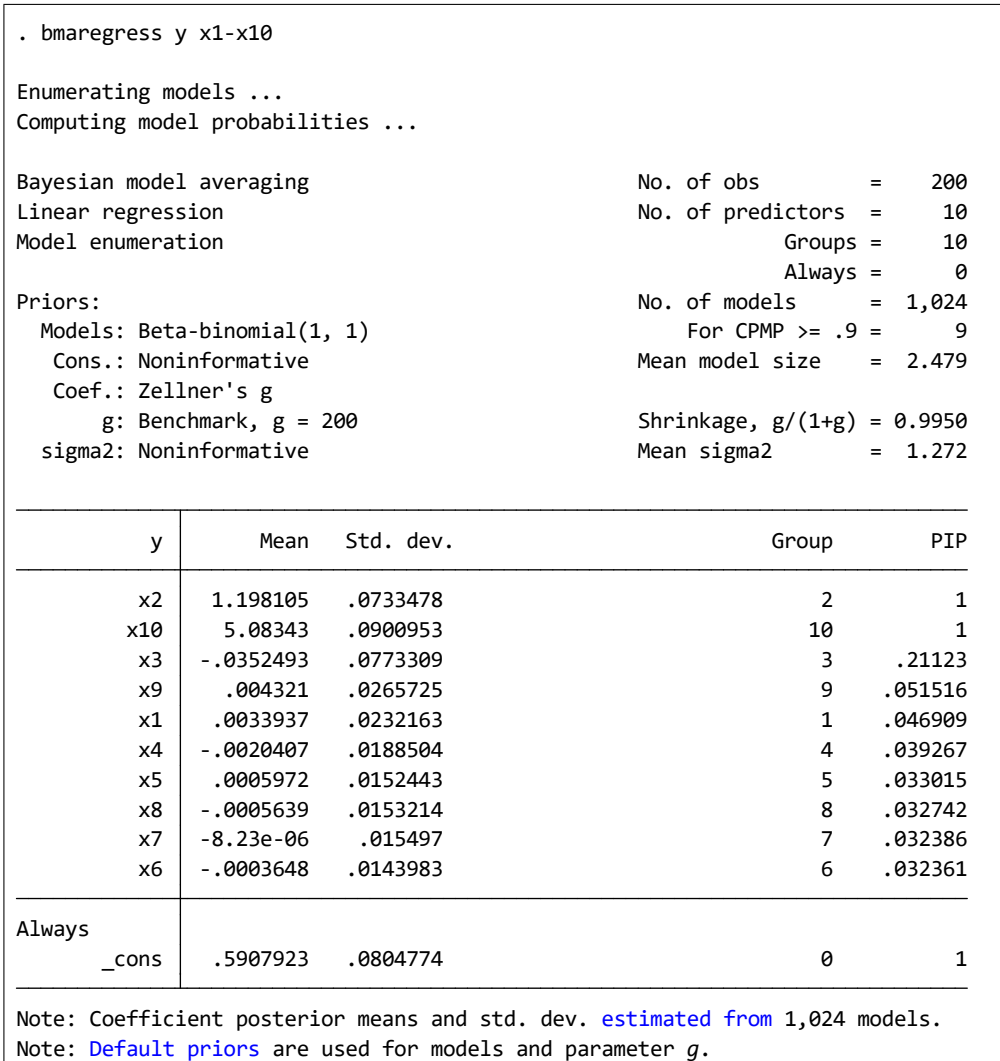

```
bmaregress [BMA]
bmaregress (mwp-470) Example 1
bmaregress 102^{10} = 1,024x2 \quad x10 \quad \text{PIP} \quad 1\text{PIP} \alpha3 \text{10\%} \text{PIP}\rm PIP 1,024
x3 \t 0.2 \t PIP \t 1x3x3 BMA −0.035 c regress
−0.19 と比べ、より 0 に近い値となっています。
x2 x10 の係数値についての BMA 推定値である 1.2 5.1 という値は真の値である 1.2 5 に近いものと
              0.073 0.090 regress
```
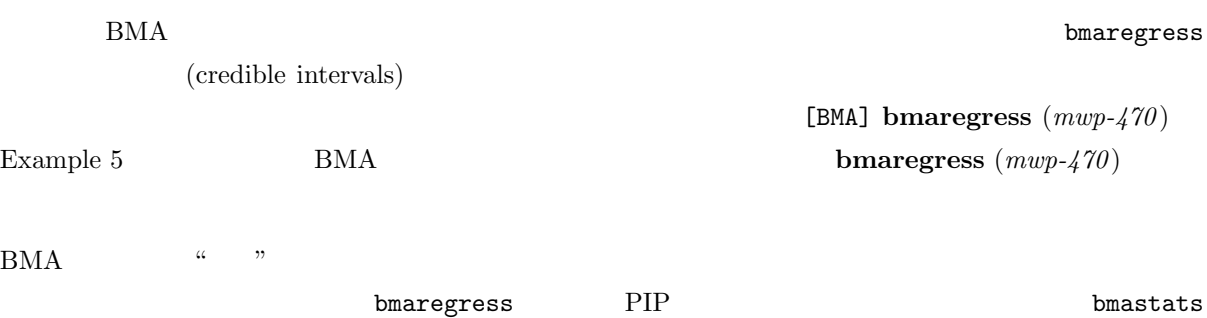

#### $\tt{models}$

- Statistics  $\triangleright$  Bayesian model averaging  $\triangleright$  Model and variable-inclusion summaries
- bmastats models :

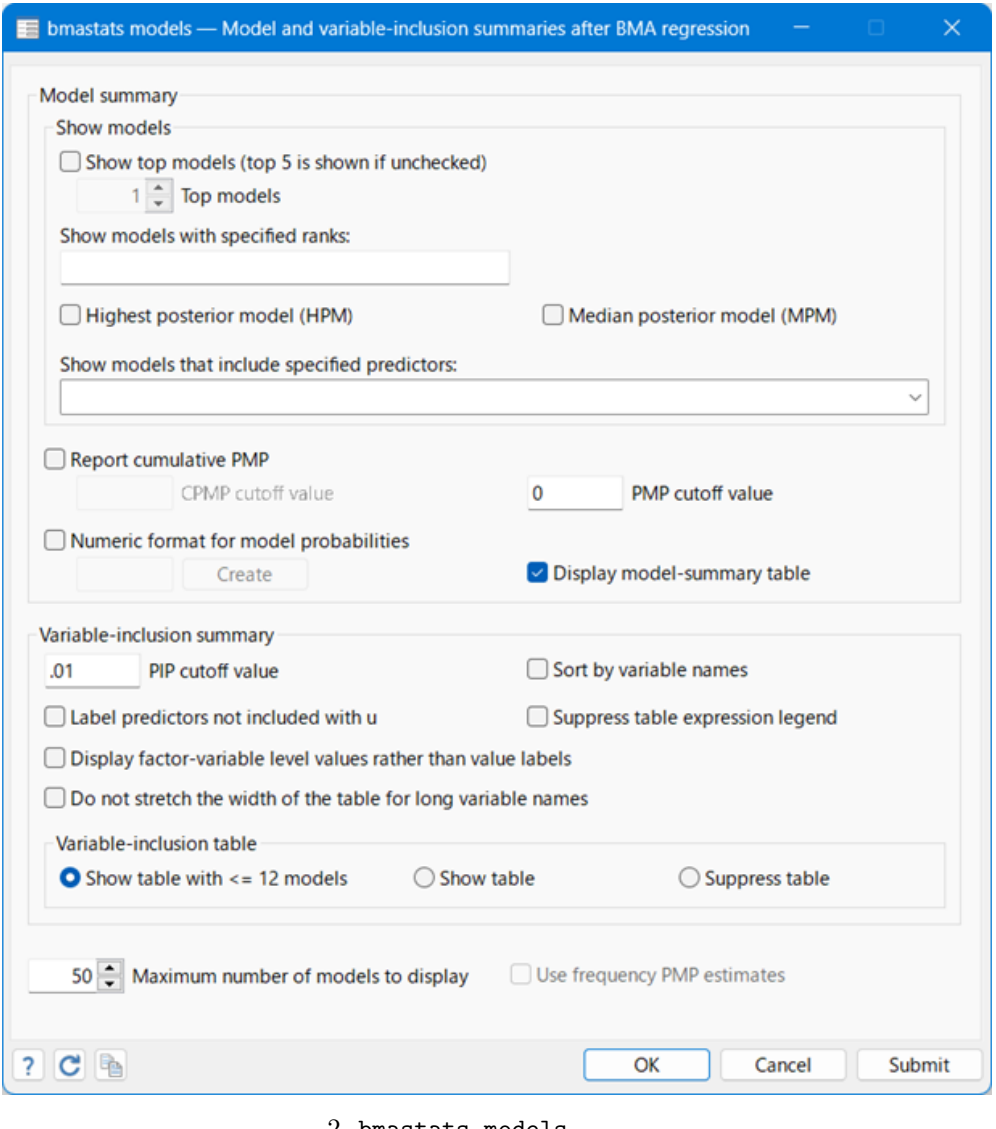

 $2$  bmastats models

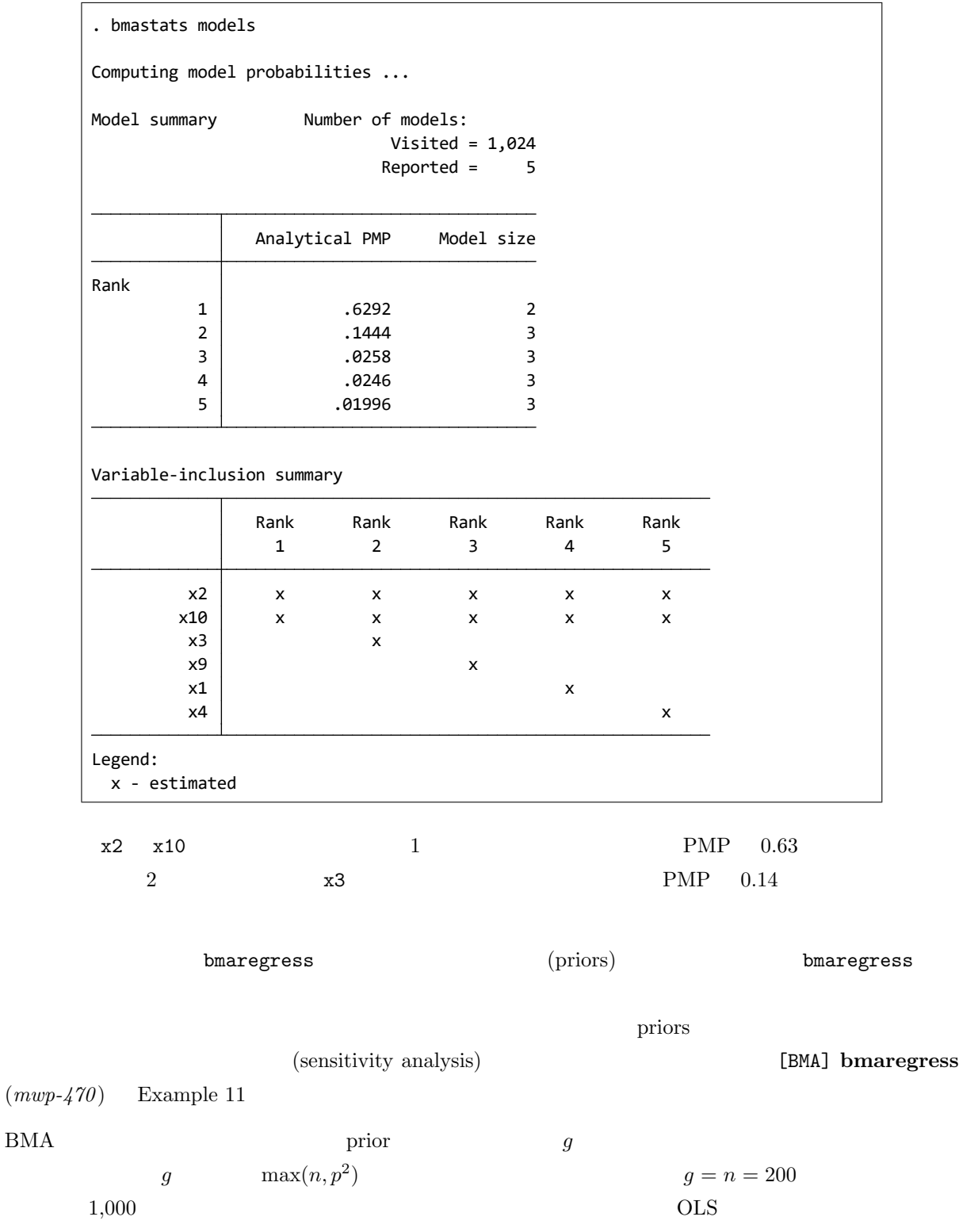

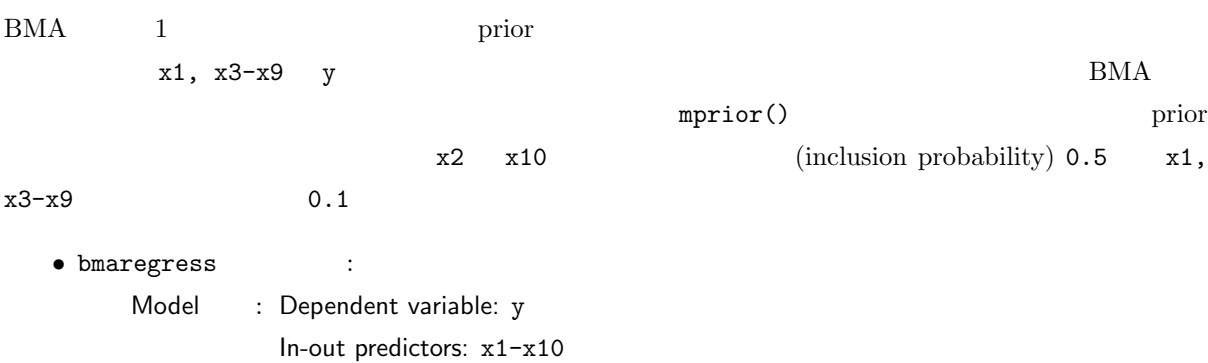

Prior for model space: Binomial with different inclusion probabilities

In-out terms: In-out terms: x2 x10 Probability: 0.5 *⇒* Add

In-out terms: x1 x3-x9 Probability: 0.1 *⇒* Add

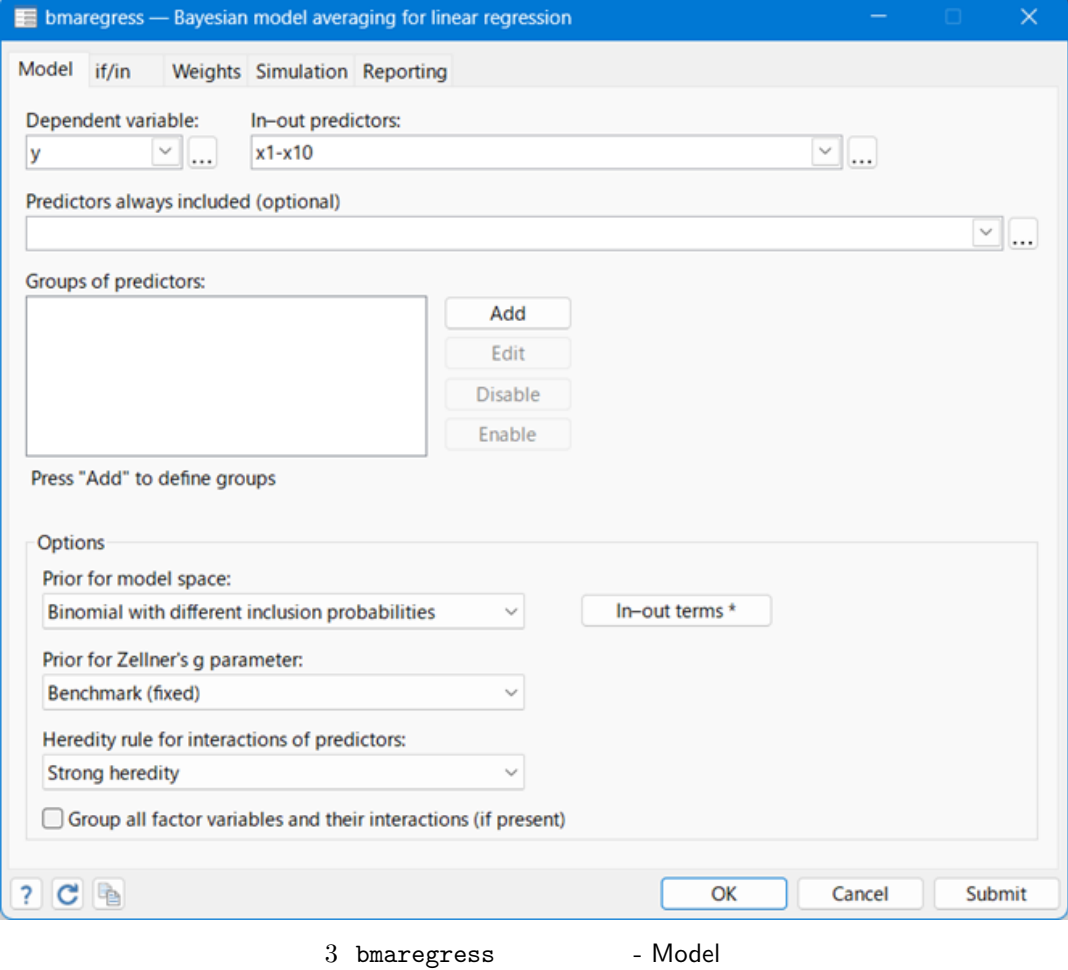

 $\blacksquare$ 

```
Note: 5 predictors with PIP less than .01 not shown.
Note: Default prior is used for parameter g.
Note: Coefficient posterior means and std. dev. estimated from 1,024 models.
     \frac{\text{cons}}{\text{cons}} .5884159 .0803504 0 1
Always
       x1 .0008208 .0115323 1 .01149
 x9 .0009677 .0126993 9 .012195
       x3 .0106068 .0452704 3 .064039
      x10 5.080663 .0899736 10 10 1
       x2 \mid 1.200944 .0730381 2 1
       y | Mean Std. dev.     Group PIP
 sigma2: Noninformative Mean sigma2 = 1.276
     g: Benchmark, g = 200 Shrinkage, g/(1+g) = 0.9950
   Coef.: Zellner's g
 Cons.: Noninformative mean model size = 2.129
 Models: Binomial, IP varies \overline{P} For CPMP >= .9 = 2
Priors: No. of models = 1,024
                                            Always = 0Model enumeration and the contract of the contract of the Groups = 10 and the contract of the contract of the Groups = 10
Linear regression and the contract of the No. of predictors = 10
Bayesian model averaging No. of obs = 200
Computing model probabilities ...
Enumerating models ...
. bmaregress y x1-x10, mprior(binomial x2 x10 0.5 x1 x3-x9 0.1)
```
prior  $x1 \quad x3-x9$  PIP  $8\%$  $x2$ 

 $\rm BMA$  $\mathcal{A}$ 

 $\triangleright$  Example 2: BMA